# What happens on my production ? Dig into real time metrics using Pinba

#### What is Pinba ?

"Pinba is a statistics server using MySQL as an interface. It accumulates and processes data sent by PHP processes and displays statistics in a human-readable form, also providing a read-only interface to the raw data".

**Antony Dovgal** 

### What is Pinba ?

- Php Is Not a Bottleneck Anymore
- Provides live metrics from production
- Almost no impact on performance
- Exploration tool
- Perfect tool to detect bottlenecks

#### Concepts

- Request
- Timer
- Tag

#### Concepts - request

- Contains all thread's data
  - hostname
  - server\_name
  - script\_name
  - generation time
  - memory usage
  - status code

. . .

#### Concepts - timer

#### time it takes to execute part of the code

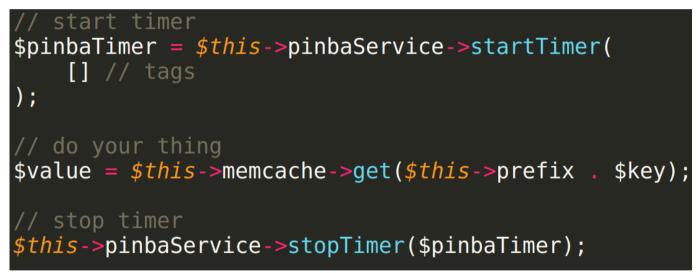

• unlimited number per request

#### Concepts - tag

used to describe timers

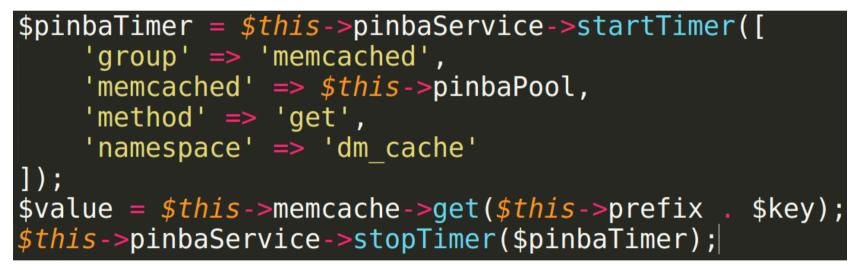

- aggregate metrics in reports
- unlimited number per timer

#### Implementation example

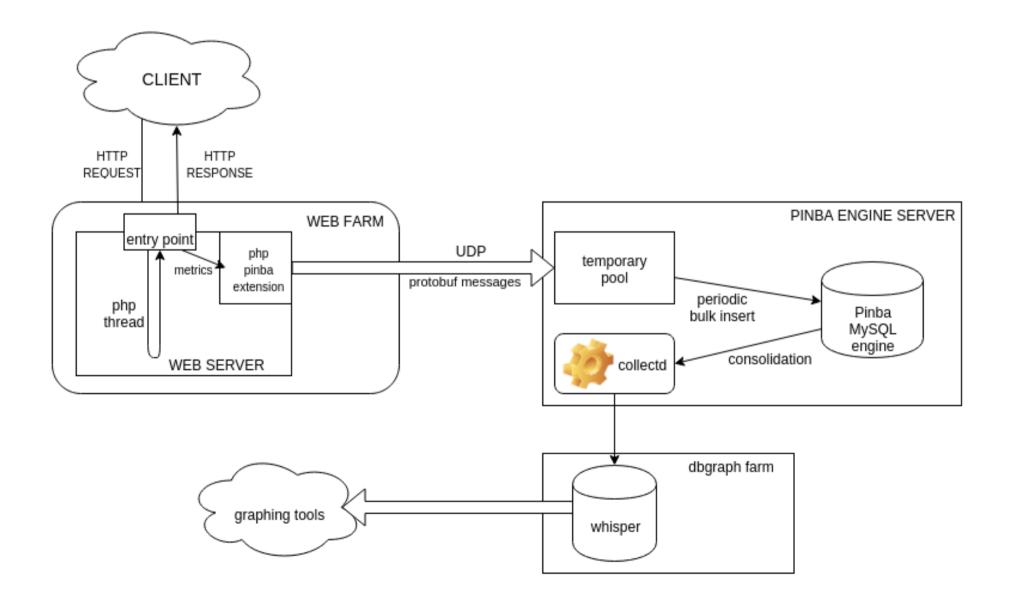

#### Client / Server

- Client : PHP extension
  - gather and send statistics
  - manage timers
  - sends protobuf packet to server over UDP
- Server : Pinba engine
  - Store raw data sent by PHP extension
  - Aggregates these data in reports

#### **Client : PHP extension**

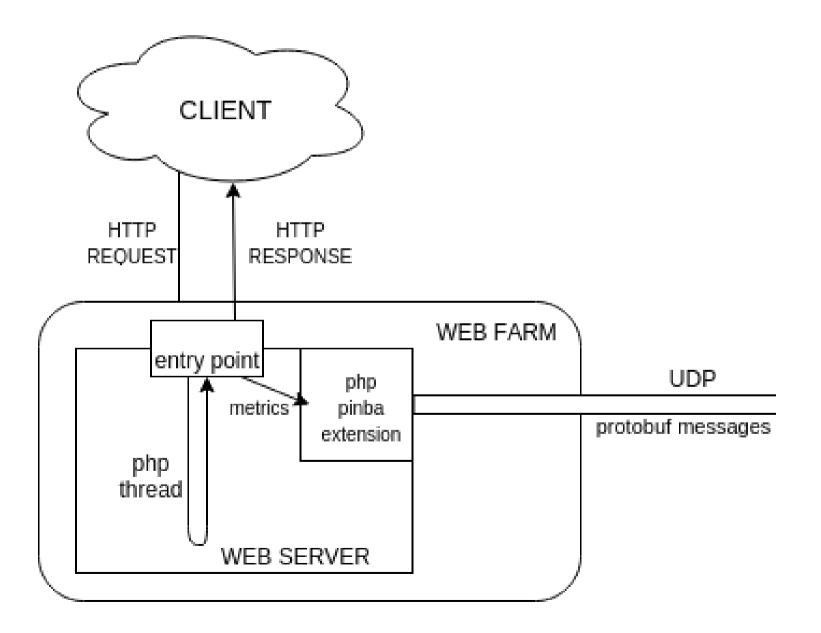

## Client

- Out of the box metrics
- Custom metrics
- Request tags

# Out of the box metrics

Each PHP script sends at the request shutdown :

- hostname
- server\_name
- script\_name
- document\_size
- memory\_peak

- request\_time
- ru\_utime
- ru\_stime
- status
- memory\_footprint

#### **Custom metrics**

Use tags to describe your current metrics

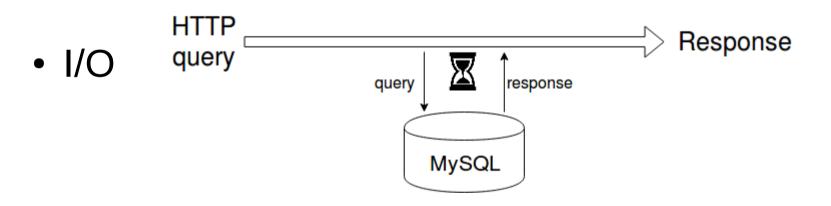

- Algo
  - time it takes for an algorithm to be executed

namespace optimy\shared\library\monitoring\pinba;

```
use Doctrine\DBAL\Logging\SQLLogger;
```

<u>{</u>

class MysqlDecorator implements SQLLogger

```
* @var optimy\shared\library\monitoring\pinba\PinbaTimer
protected $pinba;
 @var array
protected $timers = [];
public function construct(PinbaInterface $pinba)
   global $container;
   $this->pinba = $pinba;
```

```
* {@inheritdoc}
* starts pinba timer
public function startQuery($sql, array $params = null, array $types = null)
{
   $sqlArray = explode(' ', $sql);
   $this->timers[++$this->currentQuery] = $this->pinba->startTimer([
        'group' => 'mysgl',
        'mysql' => 'mysql',
        'method' => $this->getMethod($sglArray),
        'table' => $this->getTable($sglArray)
    1);
}
* {@inheritdoc}
* stops pinba timer
public function stopQuery()
   $this->pinba->stopTimer($this->timers[$this->currentQuery]);
    unset($this->timers[$this->currentQuery]);
```

#### class ESFactory

```
protected $configService;
protected $loggerService;
protected $pinbaService;
protected $dmESInstances = array();
protected $ESInstances = array();
public function construct($configService, $loggerService, $pinbaService)
Ł
    $this->configService = $configService;
    $this->loggerService = $loggerService;
    $this->pinbaService = $pinbaService;
}
public function get($clusterName, $namespace='void')
{
    $dmESName = $clusterName . '.' . $namespace;
    if (empty($this->dmESInstances[$dmESName]))
    Ł
        $config = $this->configService->getValue('ELASTICSEARCH CONFIG');
        // create instance
        $this->dmESInstances[$dmESName] = new ES(
            $this->getES($clusterName, $config),
            $clusterName,
            $namespace,
            $this->loggerService,
            $this->pinbaService
        );
```

```
public function create($params = [])
    $pinbaTimer = $this->pinbaService->startTimer(
        $this->getPinbaTags('create', $params)
    );
    $result = $this->ESClient->create($params);
    $this->pinbaService->stopTimer($pinbaTimer);
    return $result;
}
public function update($params = [])
    $pinbaTimer = $this->pinbaService->startTimer(
        $this->getPinbaTags('update', $params)
    );
    $result = $this->ESClient->update($params);
    $this->pinbaService->stopTimer($pinbaTimer);
```

```
return $result;
```

}

#### Request tags

- Use it to flag an entire request
  - Format (html/json/...)
  - Localization
  - IsBot
  - IsAuth
  - Provider : A/B testing PHP/HHVM

#### Server : Pinba Engine

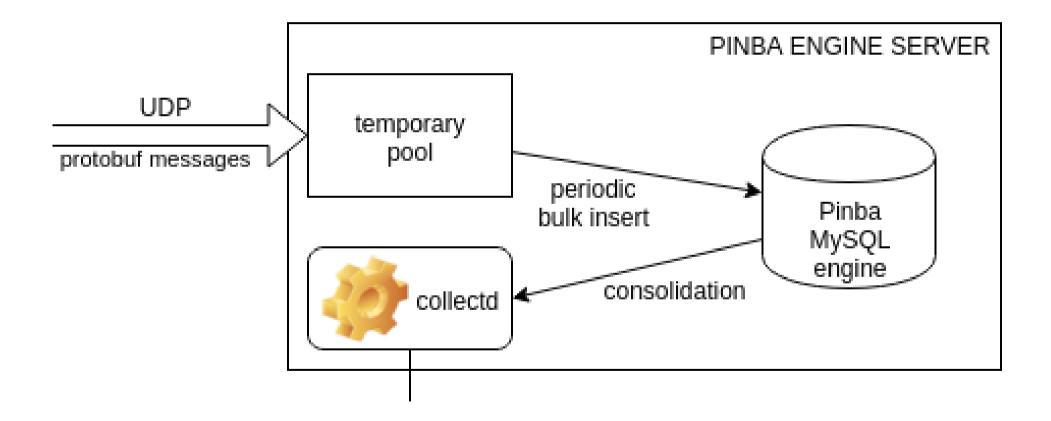

#### Server

- How it works
- Storage
  - Raw data
  - Basic reports
  - Custom reports

# How it works

- Listen to configured port
- Reads/decode protobuf packets
- Store data to temporary pool
- Copy temp pool into main pool periodically (stats\_gathering\_period)
- Drops outdated records (stats\_history)
- Update indexes and reports

#### Storage

- MySQL PINBA engine
- Read Only
- Cyclic buffer (15 minutes by default, I recommend 60 seconds for high traffic)

#### Storage – Raw Data

| id   int(11)   NO  <br>  hostname   varchar(32)   YES                                                                                                    | Key  <br>PRI | Default<br>0<br>NULL<br>NULL<br>NULL    | Extra  <br> <br> |
|----------------------------------------------------------------------------------------------------|--------------|-----------------------------------------|------------------|
| hostname varchar(32) YES                                                                                                    | PRI          | NULL<br>NULL                            |                  |
| req_countint(11)YESserver_namevarchar(64)YESscript_namevarchar(128)YESdoc_sizefloatYESmem_peak_usagefloatYESreq_timefloatYESru_utimefloatYESru_stimefloatYEStimers_cntint(11)YESstatusint(11)YESschemavarchar(16)YEStags_cntint(11)YEStagsvarchar(1024)YEStimestampint(11)YES |              | NULL NULL NULL NULL NULL NULL NULL NULL |                  |

17 rows in set (0,00 sec)

#### Storage – Raw Data

| script_name               | doc_size | mem_peak_usage | status | memory_footprint | ho stname |
|---------------------------|----------|----------------|--------|------------------|-----------|
| [PROD]video_item          | 5.422    | 10240          | 200    | 54728            | web-065   |
| [PROD]widget_dispatch_v3  | 38.056   | 14848          | 200    | 31624            | web-031   |
| [PROD]video_list          | 154.369  | 20736          | 200    | 87176            | web-004   |
| [PROD]rest_api            | 0.235    | 22784          | 200    | 51568            | web-128   |
| [PROD]rest_api            | 9.306    | 34048          | 200    | 55624            | web-024   |
| [PROD]rest_api            | 5.448    | 35072          | 200    | 54676            | web-041   |
| [PROD]controller_dispatch | 2.003    | 11776          | 200    | 36388            | web-033   |
| [PROD]widget_v3_chunks    | 22.525   | 12544          | 200    | 33544            | web-165   |
| [PROD]cdn_director        | 0        | 9984           | 302    | 42892            | web-034   |
| [PROD]rest_api            | 0.019    | 20736          | 200    | 32500            | web-085   |

#### Storage – Raw Data

mysql> SELECT COUNT(1) from request;

COUNT(1)

1197502

- **report\_by\_script\_name** Request data grouped by script\_name
- **report\_by\_server\_name** Request data grouped by server\_name
- **report\_by\_hostname** Request data grouped by hostname
- report\_by\_server\_and\_script Request data grouped by server\_name and script\_name
- report\_by\_hostname\_and\_script Request data grouped by hostname and script\_name
- report\_by\_hostname\_and\_server Request data grouped by hostname and server\_name
- report\_by\_hostname\_server\_and\_script Request data grouped by hostname, server\_name and script\_name

| mysql> desc report_by_script_name;<br>+                                                                                                    |                                                                                                    |                                                                                                    |                                                                                                    |  |  |  |  |  |
|----------------------------------------------------------------------------------------------------|----------------------------------------------------------------------------------------------------|----------------------------------------------------------------------------------------------------|----------------------------------------------------------------------------------------------------|--|--|--|--|--|
| Field                                                                                                    | Туре                                                                                                    | Null   Key                                                                                                    | Default   Extra                                                                                                    |  |  |  |  |  |
| <pre>req_count req_per_sec req_time_total req_time_percent req_time_per_sec req_time_per_sec req_time_per_sec req_time_per_sec req_time_per_sec req_time_per_sec req_time_per_sec req_time_per_sec req_time_per_sec req_time_per_sec req_traffic_percent req_time_per_sec script_name memory_footprint_total memory_footprint_percent</pre> | int(11)<br>float<br>float<br>float<br>float<br>float<br>float<br>float<br>float<br>float<br>float<br>float<br>float<br>float<br>float<br>float<br>float<br>float | YES  <br>YES  <br>YES  <br>YES  <br>YES  <br>YES  <br>YES  <br>YES  <br>YES  <br>YES  <br>YES  <br>YES  <br>YES  <br>YES  <br>YES  <br>YES  <br>YES  <br>YES  <br>YES  <br>YES  <br>YES | NULL       I       I         NULL       I       I         NULL       I       I |  |  |  |  |  |
| req_time_median<br>  index_value                                                                                                    | float<br>varchar(256)                                                                                                    | YES  <br>YES                                                                                                    | NULL                                                                                                    |  |  |  |  |  |

mysql> SELECT script\_name, req\_count, req\_per\_sec, memory\_footprint\_tot
FROM report\_by\_script\_name
ORDER BY req\_count DESC
LIMIT 10;

| script_name              | req_count | req_per_sec | memory_footprint_total | req_time_median |
|--------------------------|-----------|-------------|------------------------|-----------------|
| [PROD]rest_api           | 276508    | 4608.47     | 12916600000            | 0.0514983       |
| [PROD]embed_player       | 162808    | 2713.47     | 8074990000             | 0.109837        |
| [PROD]cdn_director       | 122526    | 2042.1      | 5103160000             | 0.0280768       |
| [PROD]widget_dispatch_v3 | 105822    | 1763.7      | 4349350000             | 0.049904        |
| [PROD]history_logger     | 98481     | 1641.35     | 4060860000             | 0.0127946       |
| [PROD]video_item         | 66250     | 1104.17     | 3563420000             | 0.2540 91       |
| [PROD]auto complete_list | 56313     | 938.55      | 2322790000             | 0.0104993       |
| [PROD]webapp_ads_mopub   | 52187     | 869.783     | 2183980000             | 0.0326299       |
| [PROD]gravity_report     | 45992     | 766.533     | 1895290000             | 0.0167253       |
| [PROD]player_data        | 33584     | 559.733     | 1724540000             | 0.113651        |

mysql> SELECT hostname, server\_name, script\_name, req\_count, req\_per\_se FROM report\_by\_hostname\_server\_and\_script ORDER BY req\_count DESC LIMIT 2;

| hostname | server_name         | script_name           | req_count | req_per_sec | req_time_median |
|----------|---------------------|-----------------------|-----------|-------------|-----------------|
| web-121  | api.dailymotion.com | [PROD]api_oauth_token | 4144      | 69.0667     | 0.0104435       |
| web-038  | api.dailymotion.com | [PR OD]rest_api       | 3455      | 57.5833     | 0.0441618       |

| my<br>+ | <pre>/sql&gt; show create table tag_report_mysql_method;<br/></pre>                                                                                                    |
|---------|----------------------------------------------------------------------------------------------------|
|         | Table   Create Table                                                                                                    |
| +       | •••••••••••••••••••••••••••••••••••••••                                                                                                    |
| )       | <pre>tag_report_mysql_method   CREATE TABLE `tag_report_mysql_method` (     'script_name` varchar(128) DEFAULT NULL,     'mysql` varchar(64) DEFAULT NULL,     'method` varchar(64) DEFAULT NULL,     'req_count` int(11) DEFAULT NULL,     'req_per_sec` float DEFAULT NULL,     'hit_count` int(11) DEFAULT NULL,     'hit_per_sec` float DEFAULT NULL,     'timer_value` float DEFAULT NULL,     'timer_median` float DEFAULT NULL,     'index_value` varchar(256) DEFAULT NULL ENGINE=PINBA DEFAULT CHARSET=latin1 COMMENT='tag2_report:mysql,method'</pre> |

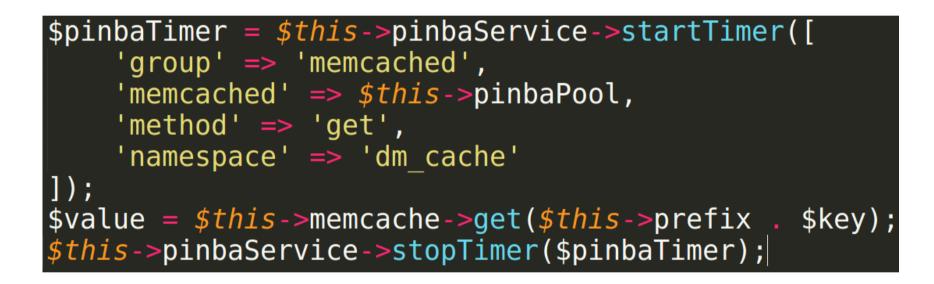

| m)<br>+ - | mysql> show create table tag_report_memcach<br>+                                                                                                    | <pre>ied_method_namespace;</pre>                                                                       |
|-----------|----------------------------------------------------------------------------------------------------|----------------------------------------------------------------------------------------------------|
|           | Table   C                                                                                                    | Create Table                                                                                           |
| +         | ++                                                                                                    |                                                                                                    |
| )         | <pre>`script_name` varchar(128) DEFAULT NULL,<br/>`memcached` varchar(64) DEFAULT NULL,<br/>`method` varchar(64) DEFAULT NULL,<br/>`namespace` varchar(64) DEFAULT NULL,<br/>`req_count` int(11) DEFAULT NULL,<br/>`req_per_sec` float DEFAULT NULL,<br/>`hit_count` int(11) DEFAULT NULL,<br/>`hit_per_sec` float DEFAULT NULL,<br/>`timer_value` float DEFAULT NULL,<br/>`timer_median` float DEFAULT NULL,<br/>`timer_median` float DEFAULT NULL,<br/>`index_value` varchar(256) DEFAULT NULL<br/>) ENGINE=PINBA DEFAULT CHARSET=latin1 COMME<br/>++-</pre> | CREATE TABLE `tag_report_memcached_method_namespace` (<br>ENT='tagN_report:memcached,method,namespace' |
| 1         | l row in set (0,00 sec)                                                                                                    |                                                                                                    |

mysql> SELECT `group`, SUM(req\_count) AS req, AVG(timer\_median) AS timer\_median, SUM(timer\_value)/SUM(hit\_count) AS tph, SUM(timer\_value)/SUM(req\_count) AS tpr, SUM(timer\_value) AS timer\_total FROM tag\_report\_group\_method WHERE script\_name='[PROD]video\_item' AND `group` != "int\_api" GROUP BY `group` ORDER BY timer\_total DESC;

| group           | req    | timer_median          | tph                     | tpr                     | timer_total           |
|-----------------|--------|-----------------------|-------------------------|-------------------------|-----------------------|
| mysql           | 118124 | 0.009819403290748596  | 0.003329653064723691    | 0.05909533790217434     | 6980.5776943564415    |
| memcached       | 188049 | 0.00976656749844551   | 0.000 3179184672 595343 | 0.01067464985796328     | 2007.3572311401367    |
| Elastic         | 32049  | 0.011334048118442297  | 0.016838098360988627    | 0.026841974640797184    | 860.2584452629089     |
| Redis           | 48999  | 0.009611431136727333  | 0.011986066101148827    | 0.012204265879965226    | 597.9968238524161     |
| DMX             | 61436  | 0.009767306968569756  | 0.0016191925102048436   | 0.0073448760845254615   | 451.23980712890625    |
| Curl            | 2 4882 | 0.06987743234882753   | 0.008533559191620778    | 0.008533559191620778    | 212.3320198059082     |
| cleeng          | 50     | 0.12915635108947754   | 0.1352721940790749      | 1.0902938842773438      | 54.51469421386719     |
| Facebook<br>API | 22     | 0.543 61981153 48 816 | 0.5515929568897594      | 0.5515929568897594      | 12.135045051574707    |
| Live API        | 1      | 0.01953125            | 0.0049230000004172325   | 0.00 4923000000 4172325 | 0.0049230000004172325 |

mysql> SELECT mysql, method, timer\_value, timer\_value/req\_count AS avg\_timer\_value, hit\_count/req\_count AS avg\_op\_count, timer\_value/hit\_count AS avg\_op\_value, hit\_count, req\_count FROM tag\_report\_mysql\_method WHERE method='select' AND script\_name='[PROD]video\_item' AND req\_count > 200 ORDER BY avg\_op\_count DESC LIMIT 4;

| mysql                     | metho d | timer_value | avg_timer_value      | avg_op_count | avg_op_value          | hit_count | req_count |
|---------------------------|---------|-------------|----------------------|--------------|-----------------------|-----------|-----------|
| video                     | select  | 3971.99     | 0.10144789052722653  | 16.6880      | 0.006079103953896177  | 653384    | 39153     |
| video_view_summary        | select  | 264.027     | 0.007824405328308366 | 12.6024      | 0.000620868312581275  | 425254    | 33744     |
| static_asset_video_sprite | select  | 15.4905     | 0.022613802443455604 | 7.6496       | 0.0029561936400318875 | 5240      | 685       |
| video_has_repost          | select  | 1468.93     | 0.027541118671605483 | 6.7955       | 0.0040528553527407    | 362444    | 53336     |

#### Implementation example

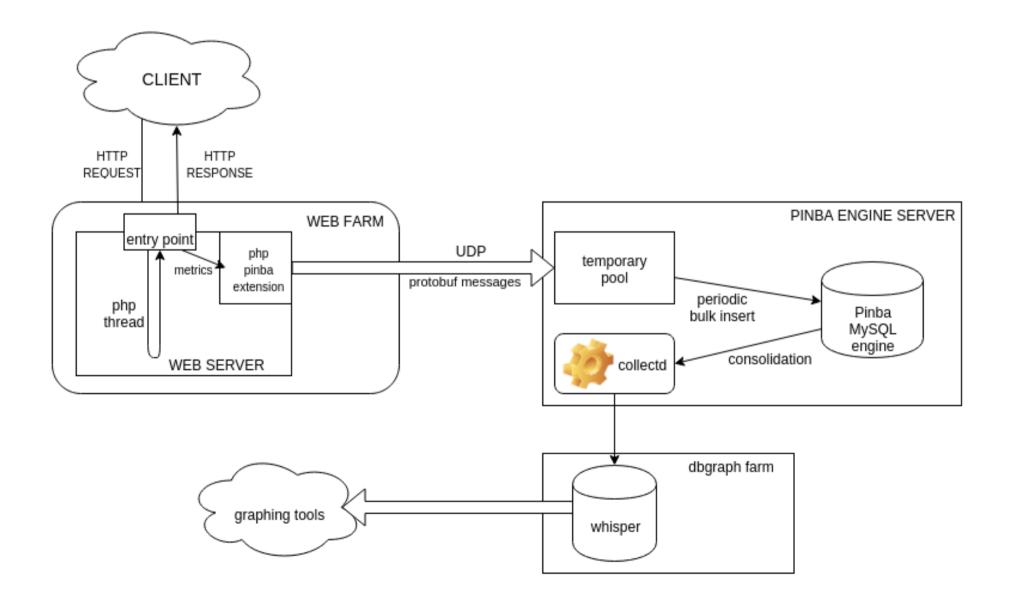

#### Collect and graph

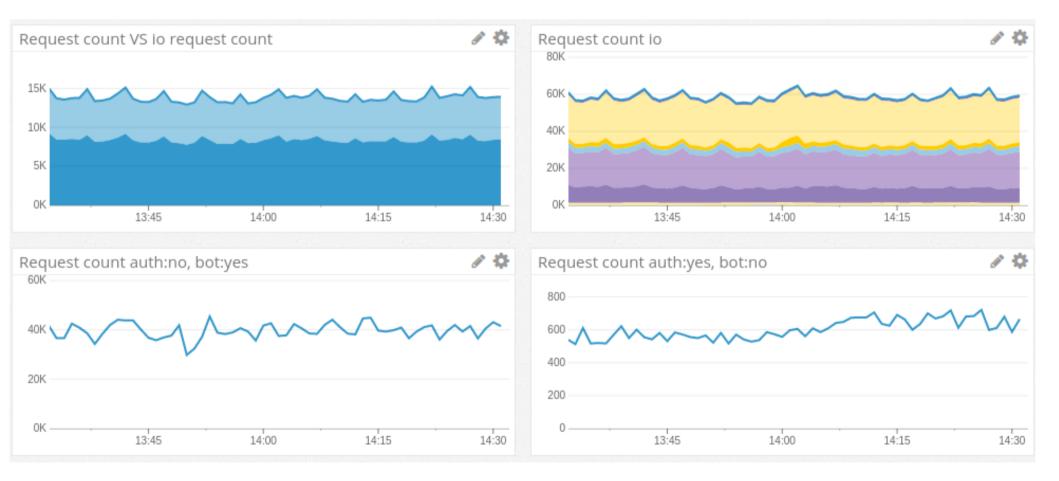

### Sample – execution time repartition

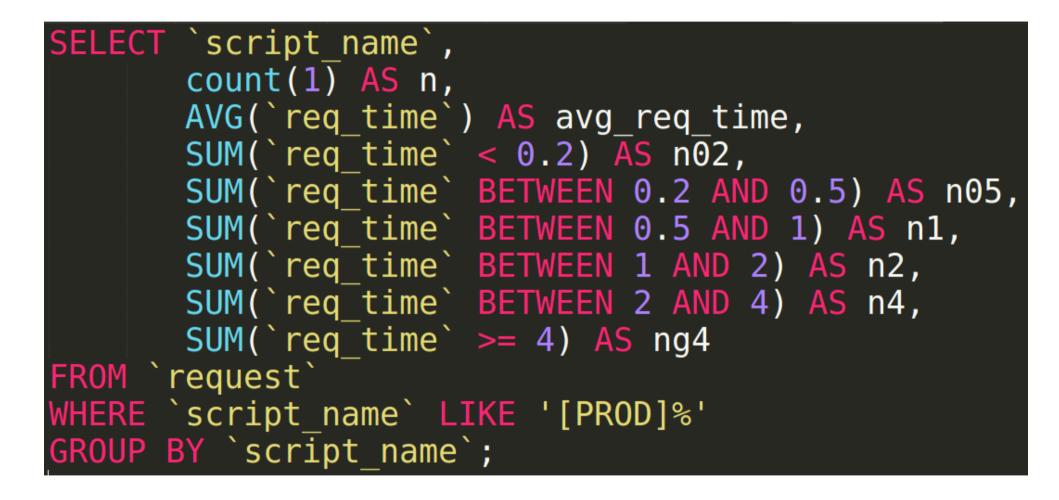

### Sample – execution time repartition

|                                    | +     |                     | +     | +     | +    | +   | +        | ++        |
|------------------------------------|-------|---------------------|-------|-------|------|-----|----------|-----------|
| script_name                        | n     | avg_req_time        | n02   | n05   | n1   | n2  | n4       | ng4       |
| [PROD]user list                    | 17    | 3.235000035698142   | 7     | 4     | 0    | 0   | <br>I 0  | ++<br>  6 |
| [PROD]widget_v3_chunks_following   | 2     | 1.1330000162124634  | Θ     | Θ     | Θ    | 2   | Θ        | 0         |
| [PROD]stats tableau                | 1     | 1.0069999694824219  | Θ     | Θ     | Θ    | 1   | Θ        | i oi      |
| [PROD]browse                       | 12    | 0.7880000124375025  | i o   | I 8   | 2    | i 1 | i 1      | i oi      |
| [PROD]atv page                     | 110   | 0.7268818307583305  | 73    | 28    | 2    | 1   | 3        | i 3 i     |
| [PROD]register activate            | 5     | 0.7162000212818385  | 2     | 0     | Θ    | 3   | 0        | i oi      |
| [PROD]potplayer_recommendation     | 4     | 0.556000005453825   | 0     | 2     | 1    | 1   | Θ        | 0         |
| [PROD]widget_v3_chunks_whattowatch | 698   | 0.48254584614988044 | 327   | 139   | 93   | 133 | 6        | į Θį      |
| [PROD]channel_home                 | 24    | 0.43362499876335886 | 12    | 4     | 3    | 5   | <b>О</b> | 0         |
| [PROD]facebookvideotab             | 1     | 0.38100001215934753 | Θ     | 1     | 0    | 0   | Θ        | 0         |
| [PROD]jukebox_widget               | 2537  | 0.33842609401287166 | 1038  | 659   | 847  | 2   | Θ        | 0         |
| [PROD]subscription_management      | 6     | 0.2893333323299885  | 1     | 5     | Θ    | 0   | Θ        | Θ         |
| [PROD]video_list                   | 19821 | 0.2876157106165493  | 9110  | 6189  | 4431 | 111 | 3        | 0         |
| [PROD]stats_video                  | 2     | 0.2824999988079071  | 1     | 1     | Θ    | 0   | Θ        | O         |
| [PROD]hub_item                     | 14    | 0.24578571426016943 | 8     | 5     | 1    | 0   | Θ        | 0         |
| [PROD]stats_monetization           | 18    | 0.2252777785373231  | 10    | 8     | Θ    | 0   | Θ        | 0         |
| [PROD]following                    | 1     | 0.22100000083446503 | Θ     | 1     | 0    | 0   | Θ        | O         |
| [PROD]home                         | 3558  | 0.2169229903465431  | 2612  | 490   | 211  | 234 | 13       | 0         |
| [PROD]stats_user_data              | 114   | 0.19879824605263902 | 58    | 54    | 2    | 0   | Θ        | O         |
| [PROD]settings                     | 38    | 0.18597368359271632 | 24    | 13    | 1    | Θ   | Θ        | O         |
| [PROD]widget_dispatch_v1           | 1117  | 0.18401969580651797 | 932   | 35    | 30   | 120 | Θ        | O         |
| [PROD]video_edit                   | 29    | 0.18096551543165898 | 23    | 3     | 3    | Θ   | Θ        | 0         |
| [PROD]widget_v3_chunks_video       | 17389 | 0.16317884877398658 | 12153 | 4934  | 288  | 15  | 0        | O         |
| [PROD]mini_stats                   | 4     | 0.16024999599903822 | 2     | 2     | 0    | Θ   | Θ        | O         |
| [PROD]video_item                   | 74096 | 0.15553998871958136 | 53733 | 19005 | 1258 | 91  | 28       | O         |
| [PROD]signin                       | 113   | 0.14338053136536505 | 74    | 38    | 1    | 0   | Θ        | O         |
| [PROD]follower_management          | 5     | 0.13759999703615905 | 4     | 1     | 0    | Θ   | Θ        | O         |
| [PROD]api_healthcheck              | 2     | 0.12449999898672104 | 2     | Θ     | Θ    | 0   | Θ        | O         |
| [PROD]widget_v3_chunks_videos      | 237   | 0.12015611814327129 | 194   | 43    | Θ    | 0   | Θ        | 0         |
| [PROD]playlist_list                | 78    | 0.11814102567493534 | 64    | 11    | 3    | Θ   | Θ        | j 0 j     |
|                                    |       |                     |       |       |      |     |          | ++        |

### Sample – memory usage

```
SELECT `script name`,
       COUNT(1) AS n,
       AVG(`mem peak usage`) AS memory,
       MIN(`mem peak usage`) AS min,
       MAX(`mem peak usage`) AS max,
FROM `request`
WHERE `script name` LIKE '[PROD]%'
GROUP BY `script name`
ORDER BY max DESC
LIMIT 30;
```

#### Sample – memory usage

| script_name                                       | n      | memory               | min   | max   |
|---------------------------------------------------|--------|----------------------|-------|-------|
| [PROD]advanced api                                | 15226  | 9544.122422172599    | 2048  | 45068 |
| [PROD]rest api                                    | 111302 | 10010.630932058722   | 2048  | 45056 |
| [PROD]controller dispatch                         | 5896   | 2952.1845318860246   | 2048  | 43012 |
| [PROD]atv_page                                    | 92     | 11323.869565217392   | 2048  | 40960 |
| [PROD]admin                                       | 494    | 3125.8947368421054   | 2048  | 34816 |
| [PROD]browse                                      | 9      | 14112.8888888888888  | 4136  | 30720 |
| [PROD]user_home                                   | 1659   | 7504                 | 2048  | 26636 |
| [PROD]player_data                                 | 37920  | 12862.773839662448   | 2048  | 26628 |
| [PROD]video_item                                  | 76901  | 9722.573802681369    | 2048  | 26624 |
| [PROD]widget_v3_chunks_video                      | 16578  | 8319.86102062975     | 2048  | 24576 |
| [PROD]embed_player                                | 171719 | 10586.749934485992   | 2048  | 24576 |
| [PROD]playlist_list                               | 85     | 6965.929411764706    | 2048  | 22536 |
| [PROD]widget_v3_chunks_following                  | 4      | 18944                | 16384 | 22528 |
| [PROD]home                                        | 2925   | 4238.134700854701    | 2048  | 20480 |
| [PROD]following                                   | 6      | 6826.66666666666     | 2048  | 20480 |
| [PROD]video_sequence                              | 47     | 10152.851063829787   | 2048  | 20480 |
| <pre>[ [PROD]widget_v3_chunks_whattowatch  </pre> | 685    | 5238.096350364964    | 2048  | 20480 |
| [PROD]jukebox_widget                              | 2202   | 4599.164396003633    | 2048  | 18432 |
| [PROD]channel_home                                | 19     | 7006.315789473684    | 2048  | 18432 |
| [PROD]video_list                                  | 18685  | 3016.593845330479    | 2048  | 18432 |
| [PROD]widget_dispatch_v3                          | 468    | 2778.803418803419    | 2048  | 14336 |
| [PROD]user_list                                   | 12     | 3925.333333333333335 | 2048  | 14336 |
| [PROD]video_edit                                  | 22     | 3909.818181818182    | 2048  | 12288 |
| [PROD]webapp_ads_mopub                            | 28168  | 2837.1576256745243   | 2048  | 12288 |
| [PROD]live_diagnostic                             | 1      | 12288                | 12288 | 12288 |
| [PROD]user_widget                                 | 821    | 2494.5188794153473   | 2048  | 12288 |
| [PROD]notfound                                    | 21502  | 2786.3543856385454   | 2048  | 12288 |
| [PROD]widget_v3_chunks_videos                     | 252    | 2803.809523809524    | 2048  | 10240 |
| [PROD]admin_log                                   | 1      | 10240                | 10240 | 10240 |
| [PROD]upload_new                                  | 3069   | 2559.165852069078    | 2048  | 10240 |

### Sample queries – slowest pages

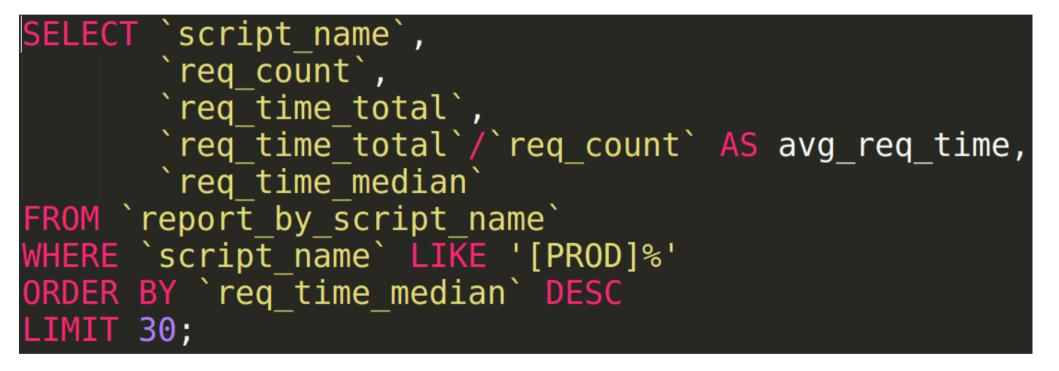

### Sample queries – slowest pages

| script_name                        | req_count | req_time_total | avg_req_time        | req_time_median |
|------------------------------------|-----------|----------------|---------------------|-----------------|
| [PROD]widget_v3_chunks_following   | 4         | 5.72764        | 1.4319102764129639  | 1.23047         |
| [PROD]stats video                  | 1         | 0.47027        | 0.4702700078487396  | 0.488281        |
| [PROD]jukebox_widget               | 2327      | 788.708        | 0.3389377962841104  | 0.421645        |
| [PROD]facebookvideotab             | 1         | 0.381237       | 0.3812370002269745  | 0.390625        |
| [PROD]widget_v3_chunks_welcome     | 4         | 2.12562        | 0.5314040184020996  | 0.351562        |
| [PROD]subscription_management      | 12        | 3.07293        | 0.2560770908991496  | 0.3125          |
| [PROD]following                    | 3         | 0.948456       | 0.3161519964536031  | 0.283203        |
| [PROD]follower_management          | 6         | 1.40243        | 0.23373850186665854 | 0.273438        |
| [PROD]browse                       | 13        | 3.59231        | 0.2763313146737906  | 0.253906        |
| [PROD]widget_v3_chunks_whattowatch | 679       | 334.523        | 0.4926703429186994  | 0.251953        |
| [PROD]channel_home                 | 42        | 14.3059        | 0.3406165213811965  | 0.244141        |
| [PROD]video_list                   | 18896     | 5293.81        | 0.2801548039681017  | 0.21842         |
| [PROD]hub_item                     | 25        | 4.91461        | 0.19658443450927734 | 0.14974         |
| [PROD]api_healthcheck              | 3         | 0.3764         | 0.12546666463216147 | 0.123698        |
| [PROD]setpartner                   | 1         | 0.101126       | 0.10112600028514862 | 0.117188        |
| [PROD]widget_v3_chunks_video       | 16634     | 2758.84        | 0.16585574620787993 | 0.111095        |
| [PROD]video_item                   | 70750     | 10878.8        | 0.1537634855344523  | 0.110254        |
| [PROD]stats_user_data              | 128       | 19.7072        | 0.15396276116371155 | 0.107422        |
| [PROD]admin_humble_moderation      | 35        | 3.04365        | 0.08696139880589077 | 0.102539        |
| [PROD]developer_tools              | 1         | 0.090281       | 0.09028100222349167 | 0.0976562       |
| [PROD]widget_v3_chunks_videos      | 258       | 29.4262        | 0.11405484990556111 | 0.0878906       |
| [PROD]developer_api                | 4         | 0.342817       | 0.0857042521238327  | 0.0878906       |
| [PROD]mini_stats                   | 4         | 0.615471       | 0.15386775135993958 | 0.078125        |
| [PROD]user_list                    | 12        | 11.4904        | 0.9575345516204834  | 0.078125        |
| [PROD]video_edit                   | 20        | 3.47698        | 0.17384920120239258 | 0.078125        |
| [PROD]player_data                  | 37169     | 3453.12        | 0.09290333405357959 | 0.0739881       |
| [PROD]embed_player                 | 167643    | 11884.2        | 0.07088991632330309 | 0.0709607       |
| [PROD]about                        | 5         | 0.342289       | 0.0684578001499176  | 0.0683594       |
| [PROD]developer                    | 4         | 0.250518       | 0.06262949854135513 | 0.0683594       |
| [PROD]video_sequence               | 37        | 2.56976        | 0.06945291725364891 | 0.0651042       |

### Sample queries – I/O global usage

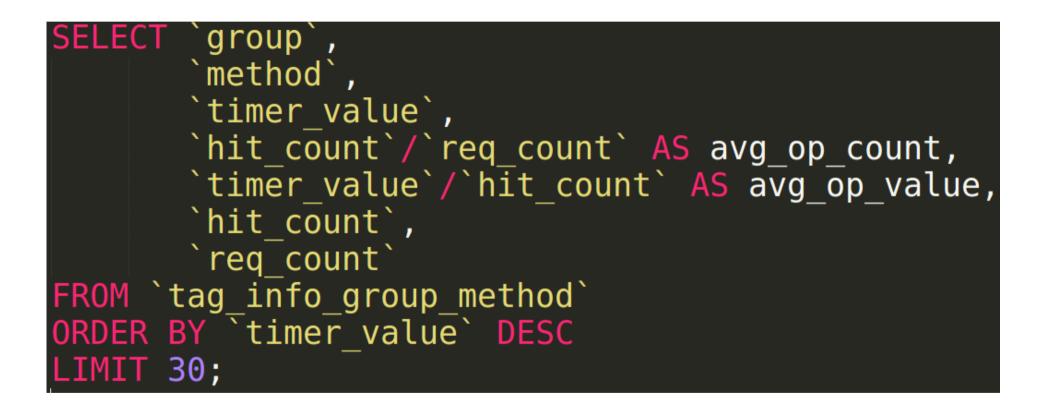

### Sample queries – I/O global usage

| group       | method             | timer_value | avg_timer_value        | + avg_op_count | avg_op_value | hit_count | req_count |
|-------------|--------------------|-------------|------------------------|----------------|--------------|-----------|-----------|
| es          | update             | 16470.9     | 8235.4423828125        | 17.5000        | 470.596      | 35        | 2         |
| memcached   | get                | 7507.02     | 0.009254633302161527   | 34.6017        | 0.0002674617 | 28067623  | 811163    |
| mysql       | select             | 7059.56     | 0.01727676951740754    | 21.5416        | 0.000802020  | 8802226   | 408616    |
| es          | search             | 6004.12     | 0.10921142840130874    | 1.8609         | 0.0586889    | 102304    | 54977     |
| memcached   | set                | 1869.5      | 0.0041015151510476995  | 11.1995        | 0.0003662244 | 5104802   | 455808    |
| dmx         | call service       | 1811.44     | 0.0071912476669036204  | 2.0438         | 0.003518574  | 514822    | 251895    |
| curl        | get liftigniter    | 996.312     | 0.20517132427586363    | 1.0218         | 0.2007883    | 4962      | 4856      |
| curl        | send_request_retry | 441.073     | 0.038830228963886014   | 1.0039         | 0.0386803    | 11403     | 11359     |
| sony_psn    | get.https://auth.a | 354.165     | 0.4038370234664517     | 1.0000         | 0.403837     | 877       | 877       |
| memcached   | get multi          | 255.339     | 0.0008235758611320988  | 2.4251         | 0.000339598  | 751884    | 310037    |
| bodyguard   | check              | 127.957     | 0.055059045604502276   | 1.2556         | 0.0438510    | 2918      | 2324      |
| es          | msearch            | 127.639     | 0.011979229916769928   | 1.0000         | 0.01197922   | 10655     | 10655     |
| curl        | store              | 120.23      | 1.0831526335295256     | 1.0000         | 1.083152     | 111       | 111       |
| es          | get                | 104.511     | 0.1702134197620305     | 1.1417         | 0.1490885    | 701       | 614       |
| curl        | get                | 97.8847     | 0.003029454035190947   | 1.0409         | 0.00291037   | 33633     | 32311     |
| dmx_list    | call_list          | 89.0374     | 0.0025131918579942287  | 1.2356         | 0.00203397   | 43775     | 35428     |
| redis       | hget               | 81.2483     | 0.0008936333755172444  | 1.7370         | 0.000514473  | 157925    | 90919     |
| facebook    | get                | 76.3044     | 0.46245080196496213    | 1.0000         | 0.4624508    | 165       | 165       |
| memcached   | set_multi          | 54.315      | 0.0008179969098194536  | 1.2774         | 0.000640340  | 84822     | 66400     |
| mysql       | insert             | 45.6816     | 0.006398878138946008   | 12.1948        | 0.000524719  | 87059     | 7139      |
| cleeng      | api                | 45.6193     | 0.39326996638857087    | 2.2759         | 0.172800     | 264       | 116       |
| memcached   | delete             | 35.8231     | 0.003472915923081147   | 15.4297        | 0.0002250804 | 159157    | 10315     |
| mysql       | update             | 33.5374     | 0.003290559283605363   | 4.9400         | 0.00066611   | 50348     | 10192     |
| report      | get_service        | 31.8105     | 1.2234811782836914     | 8.1154         | 0.1507607    | 211       | 26        |
| google_plus | get.people.me      | 23.9546     | 0.3032223182388499     | 1.0253         | 0.2957353    | 81        | 79        |
| es          | getSource          | 22.0699     | 0.03508722763182817    | 1.7266         | 0.02032      | 1086      | 629       |
| mysql       | ?                  | 15.9505     | 0.002703931497747483   | 6.0644         | 0.000445868  | 35774     | 5899      |
| analytics   | post               | 14.499      | 0.1271845499674479     | 1.5263         | 0.0833278    | 174       | 114       |
| google_plus | get.authenticate   | 13.1735     | 0.20266857147216796    | 1.0000         | 0.2026685    | 65        | 65        |
| redis       | get                | 13.1016     | 0.00020755926339912845 | 1.0389         | 0.0001997949 | 65575     | 63122     |

## Sample queries – MySQL usage (info)

# SELECT \* FROM `tag\_info\_mysql\_method` ORDER BY `timer\_value` DESC LIMIT 30;

### Sample queries – MySQL usage (info)

| mysql                                    | method | hit_count | hit_per_sec | timer_value | timer_median |
|------------------------------------------|--------|-----------|-------------|-------------|--------------|
| dailymotion.dailymotion.video            | select | 279718    | 4661.97     | 2843.18     | 0.0102355    |
| dailymotion.video view summary           | select | 1780374   | 29672.9     | 731.55      | 0.00977059   |
| dailymotion.video                        | select | 1536962   | 25616       | 655.938     | 0.00976637   |
| dailymotion.video metadata               | select | 794744    | 13245.7     | 510.14      | 0.00976668   |
| dailymotion.user has parent user         | select | 925932    | 15432.2     | 348.688     | 0.00976683   |
| dailymotion.video has format             | select | 440964    | 7349.4      | 205.035     | 0.00976598   |
| dailymotion.video_has_repost             | select | 539060    | 8984.33     | 193.025     | 0.00976675   |
| dailymotion.static asset user avatar     | select | 393018    | 6550.3      | 140.286     | 0.00976573   |
| dailymotion.publisher                    | select | 259338    | 4322.3      | 118.325     | 0.00976796   |
| dailymotion.dailymotion.tag freebase     | select | 13642     | 227.367     | 104.609     | 0.0110029    |
| dailymotion.static asset video thumbnail | select | 172570    | 2876.17     | 90.6579     | 0.00976574   |
| dailymotion.player_rules                 | select | 215194    | 3586.57     | 89.4938     | 0.00976726   |
| dailymotion.video_display_aspect_ratio   | select | 161244    | 2687.4      | 83.6961     | 0.00976684   |
| dailymotion.user                         | select | 144780    | 2413        | 83.4563     | 0.00977156   |
| dailymotion.video_has_criteria           | select | 166300    | 2771.67     | 74.6419     | 0.00976574   |
| dailymotion.video_bookmark_summary       | select | 126220    | 2103.67     | 43.1696     | 0.00976562   |
| dailymotion.dailymotion.user             | select | 3340      | 55.6667     | 41.818      | 0.0100484    |
| dailymotion.static_asset_video_sprite    | select | 59720     | 995.333     | 33.7841     | 0.00976562   |
| dailymotion.video_extended_data          | select | 52912     | 881.867     | 30.8887     | 0.00976932   |
| dailymotion.video_featured               | select | 102       | 1.7         | 30.3771     | 0.297241     |
| dailymotion.video_has_language           | select | 67070     | 1117.83     | 29.987      | 0.00976679   |
| dailymotion.user_has_preference          | select | 47460     | 791         | 26.512      | 0.00976562   |
| dailymotion.tag_freebase                 | select | 14848     | 247.467     | 26.1075     | 0.0100736    |
| dailymotion.video_has_ams_rule           | select | 56522     | 942.033     | 24.9865     | 0.00976597   |
| dailymotion.user_subscription_summary    | select | 61718     | 1028.63     | 22.7526     | 0.00976562   |
| dailymotion.user_extended_data           | select | 34082     | 568.033     | 17.7458     | 0.0097662    |
| dailymotion.encoder_task_extended_data   | select | 43212     | 720.2       | 16.1436     | 0.00976562   |
| dailymotion.content_provider_video       | select | 35686     | 594.767     | 15.8276     | 0.00976617   |
| dailymotion.dailymotion.playlist         | select | 23240     | 387.333     | 15.7322     | 0.00977656   |
| dailymotion.encoder_task_has_criteria    | select | 22552     | 375.867     | 15.5014     | 0.00976562   |

### Sample queries – MySQL usage (report)

## SELECT \* FROM `tag\_report\_mysql\_method` ORDER BY `timer\_value` DESC LIMIT 30;

### Sample queries – MySQL usage (report)

| script_name                  | mysql                                    | method | hit_count | hit_per_sec | timer_value |
|------------------------------|------------------------------------------|--------|-----------|-------------|-------------|
| [PROD]video_item             | dailymotion.dailymotion.video            | select | 68986     | 1149.77     | 1178.89     |
| [PROD]rest_api               | dailymotion.dailymotion.video            | select | 91050     | 1517.5      | 1094.45     |
| [PROD]video_item             | dailymotion.video                        | select | 797622    | 13293.7     | 332.202     |
| [PROD]rest_api               | dailymotion.video_view_summary           | select | 593088    | 9884.8      | 310.522     |
| [PROD]controller_dispatch    | dailymotion.dailymotion.video            | select | 18752     | 312.533     | 252.338     |
| [PROD]video_item             | dailymotion.video_metadata               | select | 388804    | 6480.07     | 241.455     |
| [PROD]advanced_api           | dailymotion.dailymotion.video            | select | 4192      | 69.8667     | 233.38      |
| [PROD]video_item             | dailymotion.video_view_summary           | select | 604280    | 10071.3     | 218.47      |
| [PROD]player_data            | dailymotion.dailymotion.video            | select | 42044     | 700.733     | 203.142     |
| [PROD]video_list             | dailymotion.dailymotion.video            | select | 14906     | 248.433     | 165.698     |
| [PROD]embed_player           | dailymotion.user_has_parent_user         | select | 340282    | 5671.37     | 156.515     |
| [PROD]rest_api               | dailymotion.video                        | select | 301390    | 5023.17     | 146.116     |
| [PROD]video_item             | dailymotion.user_has_parent_user         | select | 366422    | 6107.03     | 140.358     |
| [PROD]rest_api               | dailymotion.video_metadata               | select | 205560    | 3426        | 136.044     |
| [PROD]rest_api               | dailymotion.dailymotion.tag_freebase     | select | 15480     | 258         | 114.53      |
| [PROD]video_list             | dailymotion.video                        | select | 246410    | 4106.83     | 111.952     |
| [PROD]video_list             | dailymotion.video_view_summary           | select | 253870    | 4231.17     | 101.186     |
| [PROD]widget_v3_chunks_video | dailymotion.dailymotion.video            | select | 26544     | 442.4       | 92.1941     |
| [PROD]video_item             | dailymotion.video_has_format             | select | 201294    | 3354.9      | 91.7302     |
| [PROD]video_item             | dailymotion.video_has_repost             | select | 251726    | 4195.43     | 89.3106     |
| [PROD]video_list             | dailymotion.static_asset_user_avatar     | select | 226238    | 3770.63     | 80.8876     |
| [PROD]video_list             | dailymotion.video_metadata               | select | 108570    | 1809.5      | 73.2007     |
| [PROD]embed_player           | dailymotion.publisher                    | select | 119378    | 1989.63     | 69.6402     |
| [PROD]widget_v3_chunks_video | dailymotion.video_view_summary           | select | 179444    | 2990.73     | 65.8117     |
| [PROD]video_list             | dailymotion.video_has_format             | select | 129132    | 2152.2      | 64.0848     |
| [PROD]video_item             | dailymotion.publisher                    | select | 112810    | 1880.17     | 50.602      |
| [PROD]embed_player           | dailymotion.video_view_summary           | select | 101994    | 1699.9      | 49.4526     |
| [PROD]video_item             | dailymotion.static_asset_video_thumbnail | select | 84806     | 1413.43     | 43.9862     |
| [PROD]video_item             | dailymotion.player_rules                 | select | 83928     | 1398.8      | 38.7373     |
| [PROD]video_item             | dailymotion.video_has_criteria           | select | 86678     | 1444.63     | 38.6634     |

#### Resources

- http://pinba.org/
- https://github.com/tony2001/pinba\_engine/wiki
- http://engineering.dailymotion.com/monitor-your-application-using-pinba/
- https://collectd.org/

### **Questions**?

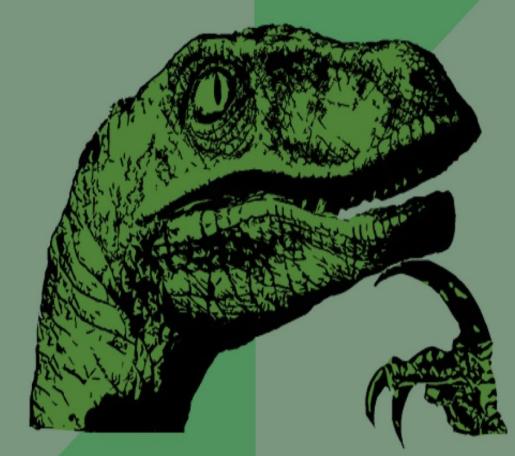